1. 如何申請帳號

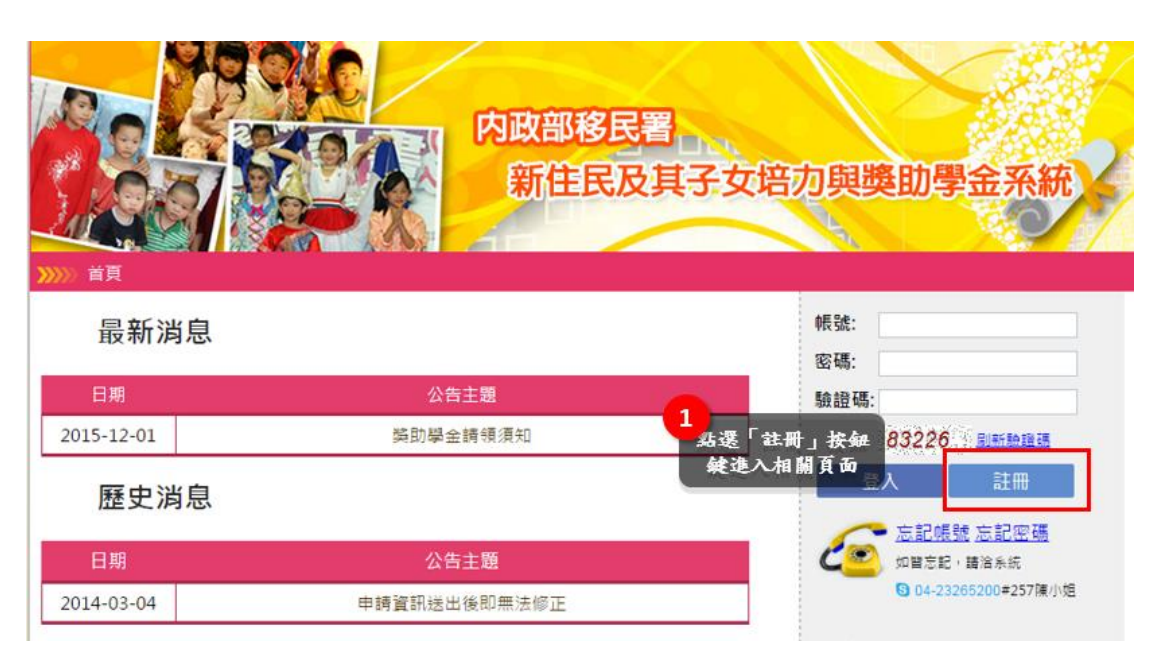

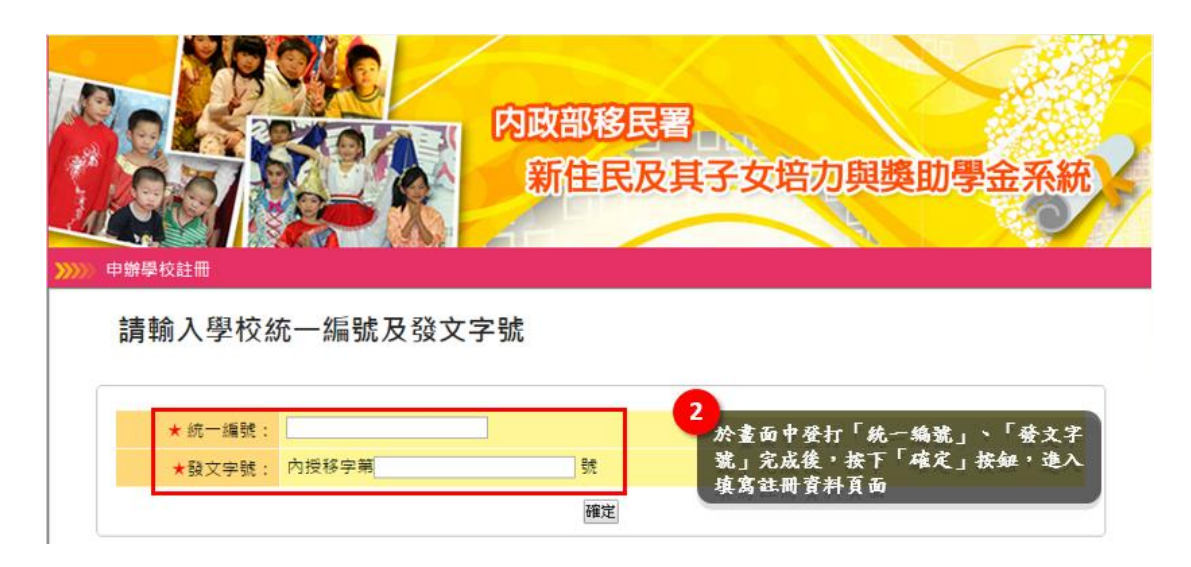

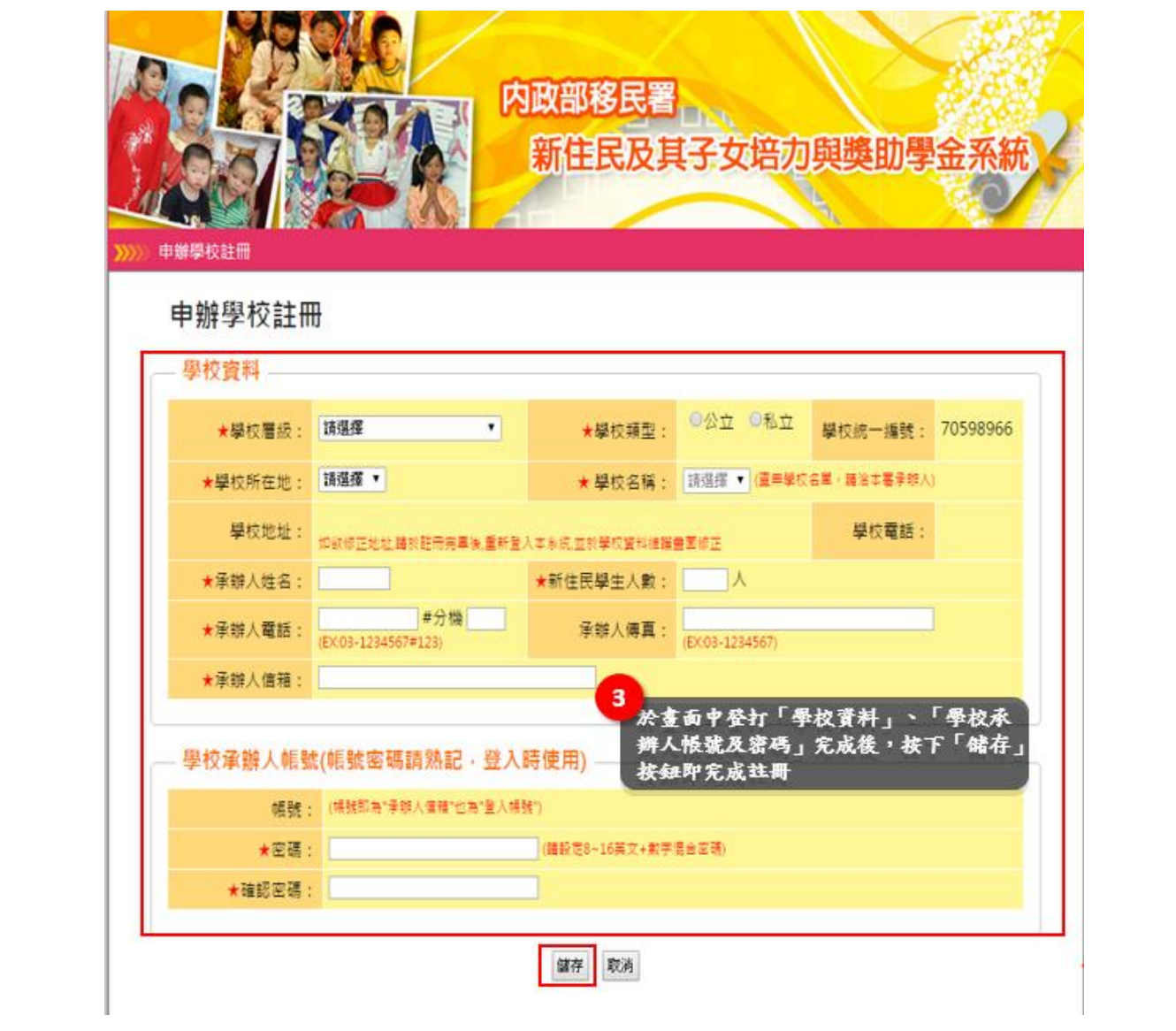

2. 如何進行計畫案申請

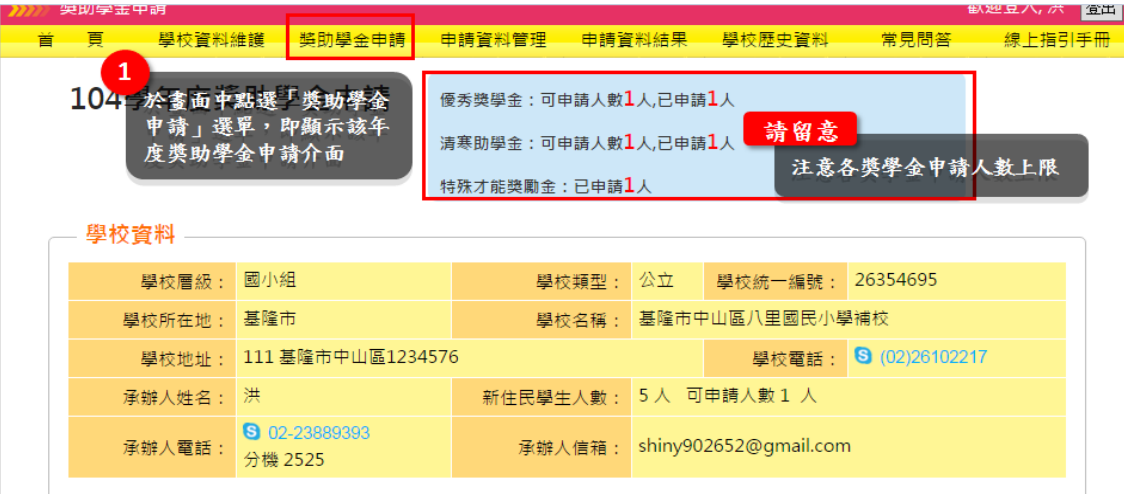

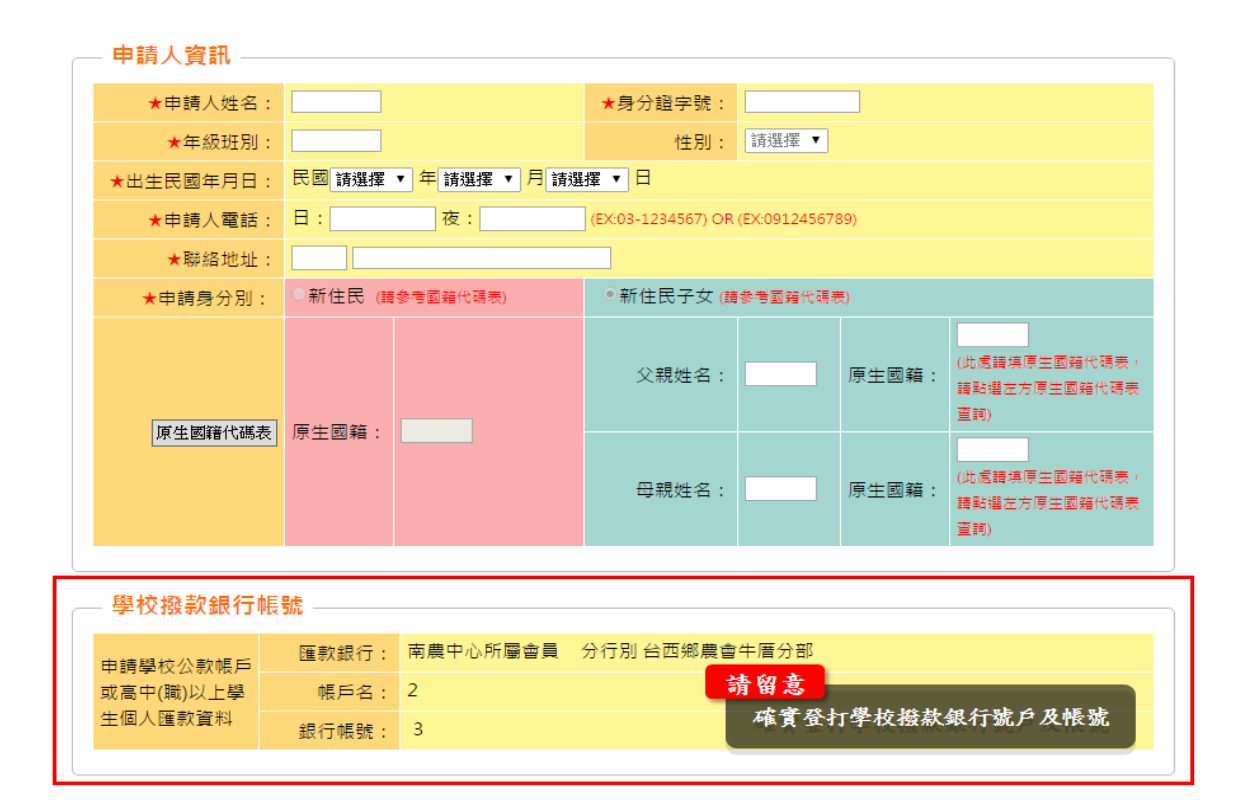

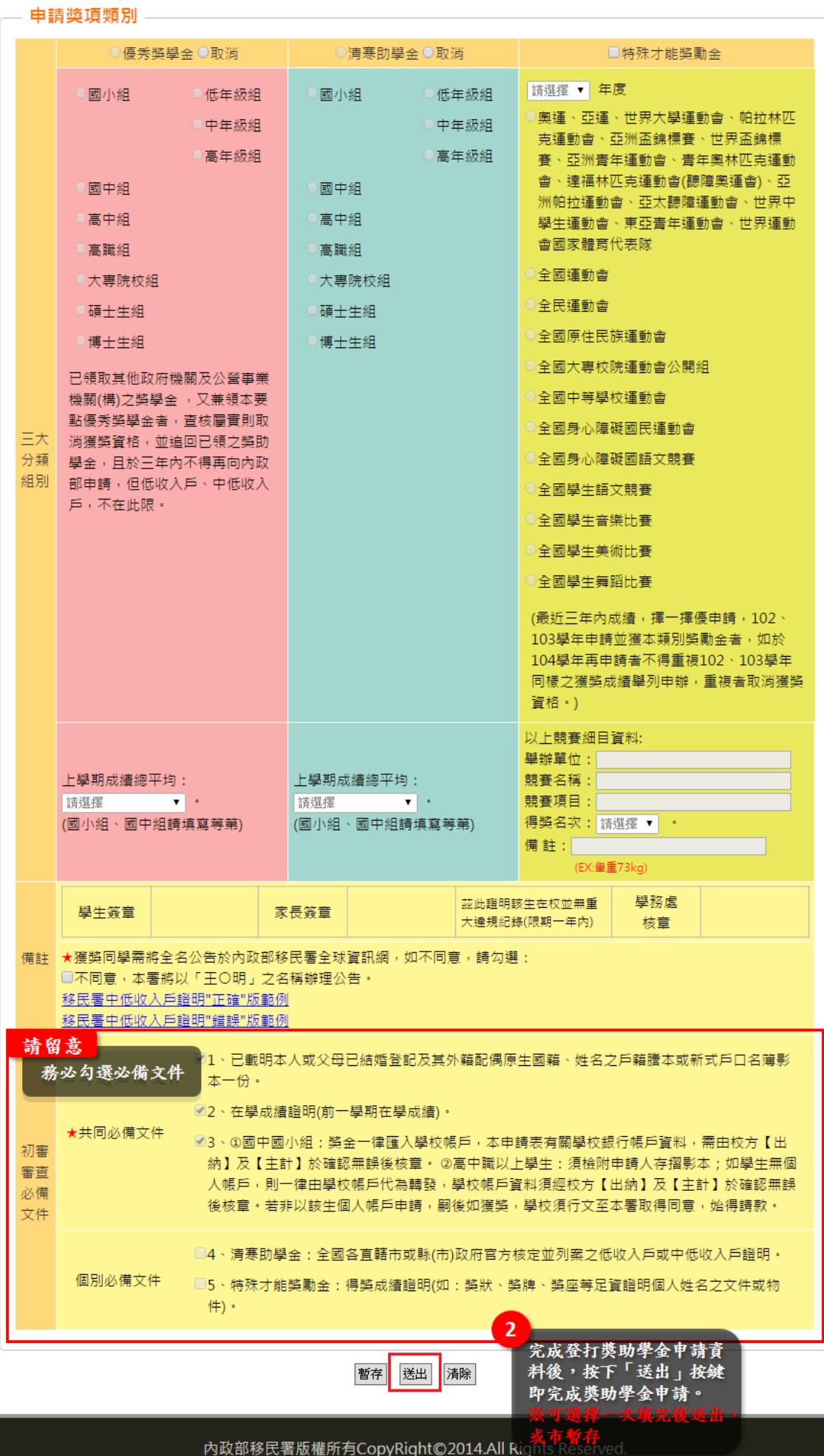

3. 如何對每個申請案件進行管理

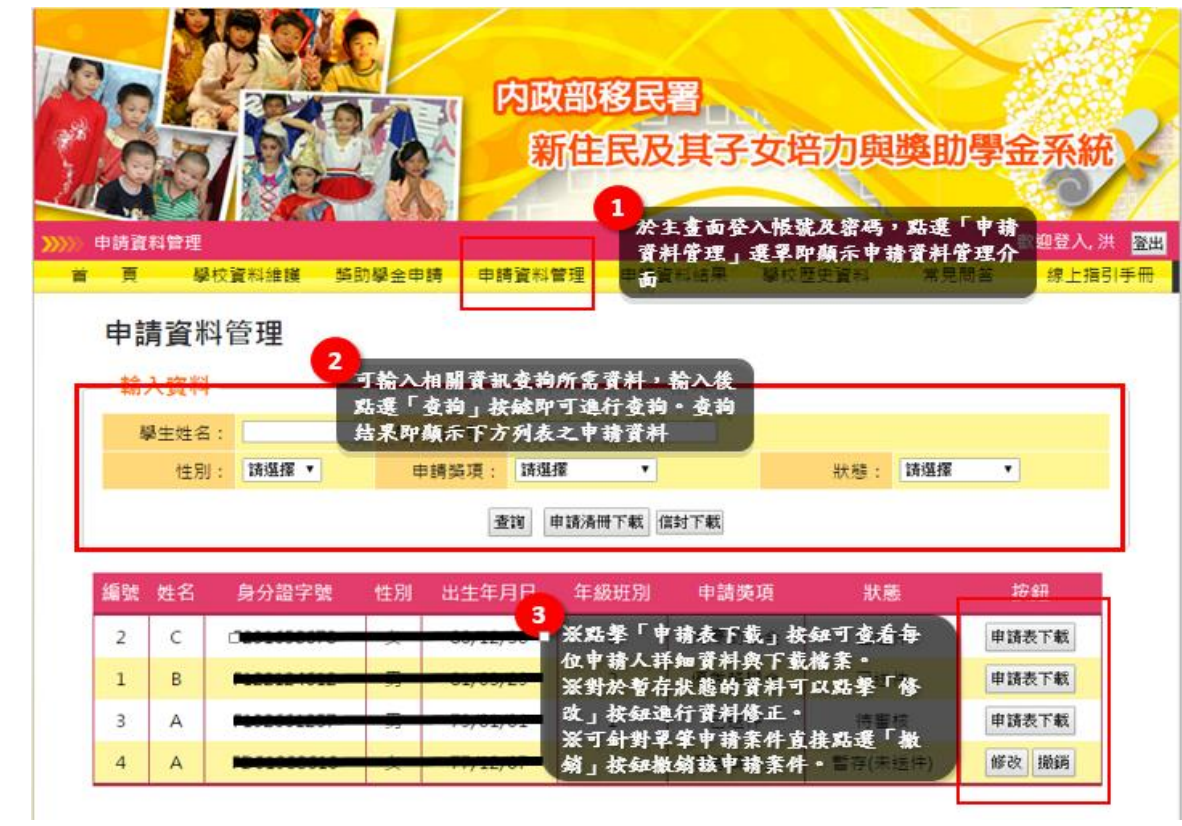

4. 如何列印「申請清冊」和「印領清冊」

(1)下載列印「申請表」與「申請清冊」

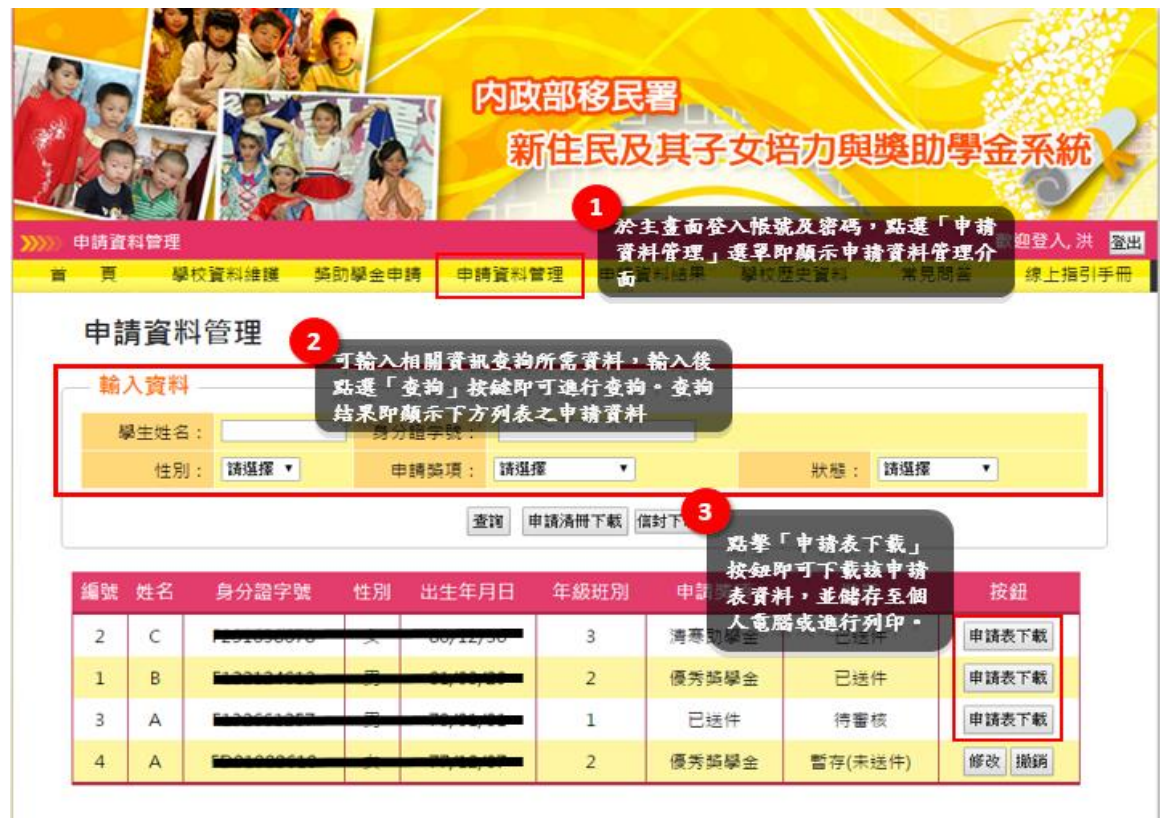

(2)下載列印「印領清冊」

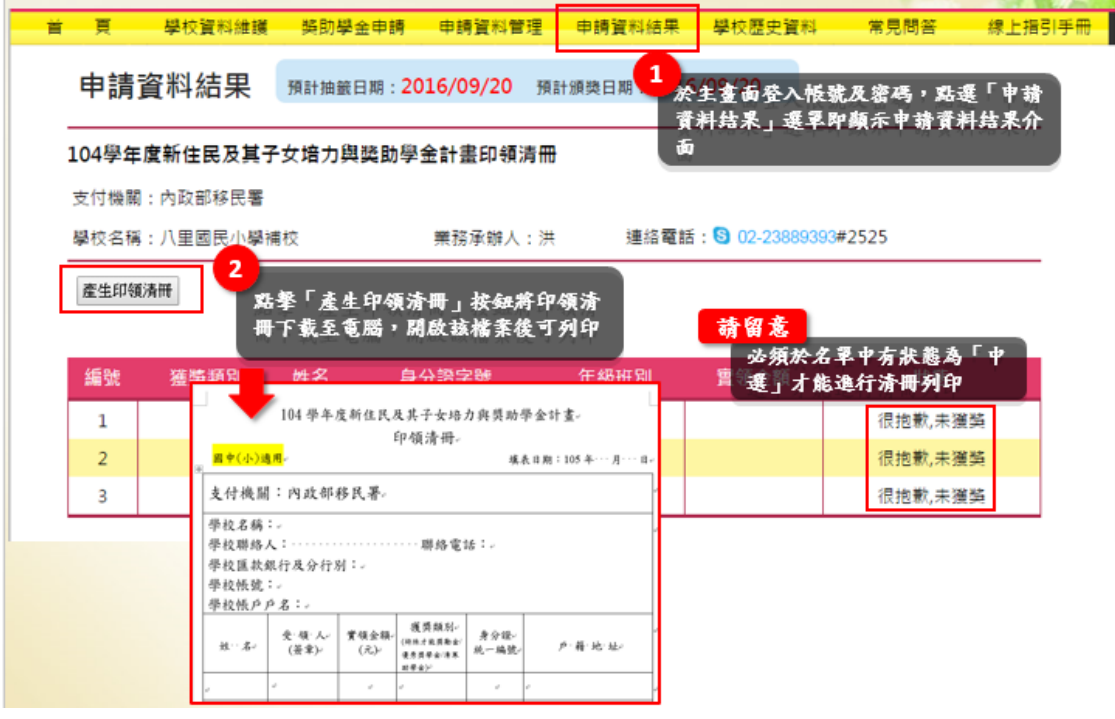

其它相關系統操作,請參考網站[線上指引]區說明。